## **Redmine - Defect #5479**

# **Can't login to redmine (Windows server 2003, correct username and password)**

2010-05-09 08:34 - xiaoyu yin

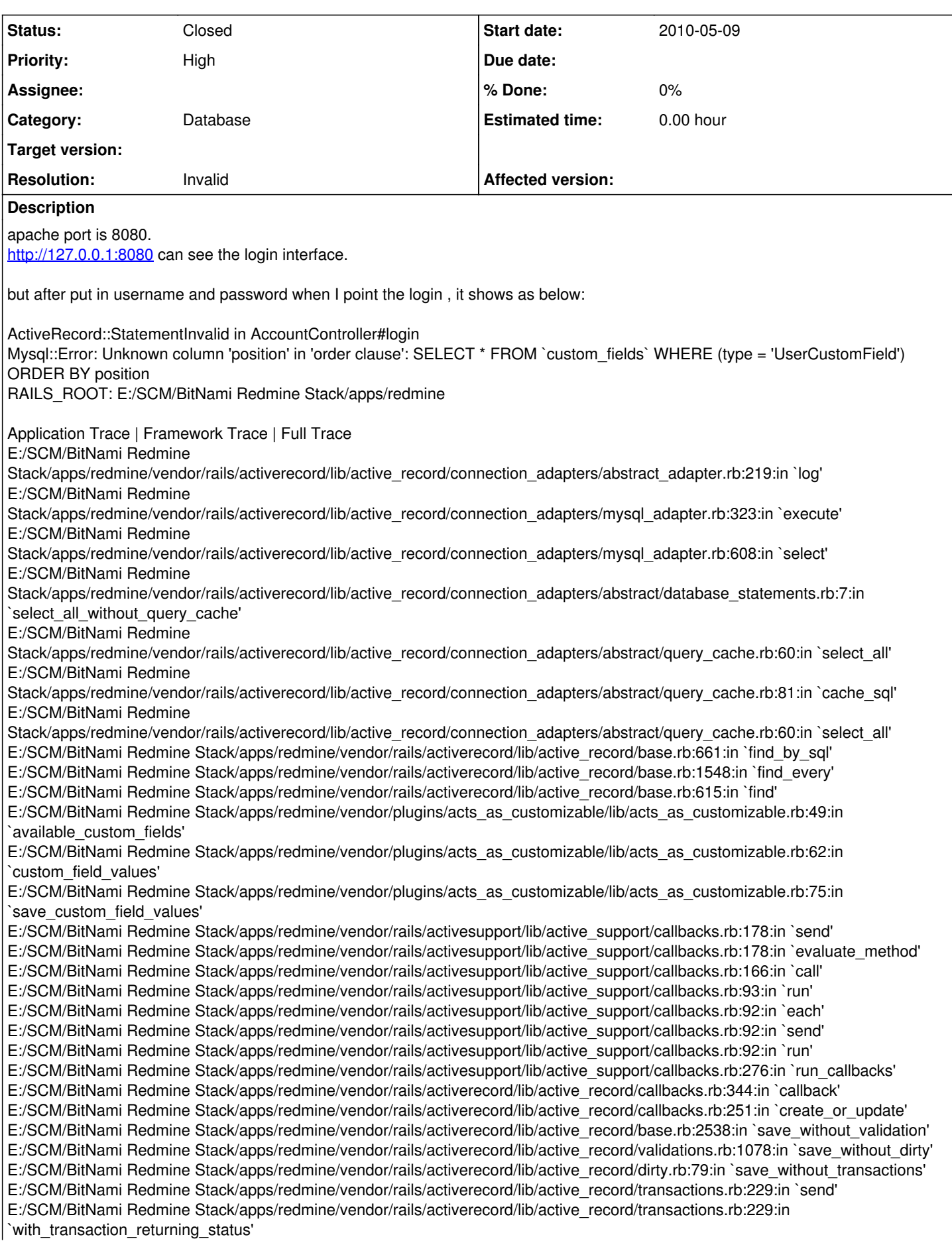

E:/SCM/BitNami Redmine Stack/apps/redmine/vendor/rails/activerecord/lib/active\_record/connection\_adapters/abstract/database\_statements.rb:136:in `transaction' E:/SCM/BitNami Redmine Stack/apps/redmine/vendor/rails/activerecord/lib/active\_record/transactions.rb:182:in `transaction' E:/SCM/BitNami Redmine Stack/apps/redmine/vendor/rails/activerecord/lib/active\_record/transactions.rb:228:in `with\_transaction\_returning\_status' E:/SCM/BitNami Redmine Stack/apps/redmine/vendor/rails/activerecord/lib/active\_record/transactions.rb:196:in `save' E:/SCM/BitNami Redmine Stack/apps/redmine/vendor/rails/activerecord/lib/active\_record/transactions.rb:208:in `rollback active record state!' E:/SCM/BitNami Redmine Stack/apps/redmine/vendor/rails/activerecord/lib/active\_record/transactions.rb:196:in `save' E:/SCM/BitNami Redmine Stack/apps/redmine/vendor/rails/activerecord/lib/active\_record/base.rb:2622:in `update\_attribute' E:/SCM/BitNami Redmine Stack/apps/redmine/app/models/user.rb:123:in `try\_to\_login' E:/SCM/BitNami Redmine Stack/apps/redmine/app/controllers/account\_controller.rb:144:in `password\_authentication' E:/SCM/BitNami Redmine Stack/apps/redmine/app/controllers/account\_controller.rb:34:in `login' E:/SCM/BitNami Redmine Stack/apps/redmine/vendor/rails/activerecord/lib/active\_record/connection\_adapters/abstract\_adapter.rb:219:in `log' E:/SCM/BitNami Redmine Stack/apps/redmine/vendor/rails/activerecord/lib/active\_record/connection\_adapters/mysql\_adapter.rb:323:in `execute' E:/SCM/BitNami Redmine Stack/apps/redmine/vendor/rails/activerecord/lib/active\_record/connection\_adapters/mysql\_adapter.rb:608:in `select' E:/SCM/BitNami Redmine Stack/apps/redmine/vendor/rails/activerecord/lib/active\_record/connection\_adapters/abstract/database\_statements.rb:7:in `select all without query\_cache' E:/SCM/BitNami Redmine Stack/apps/redmine/vendor/rails/activerecord/lib/active\_record/connection\_adapters/abstract/query\_cache.rb:60:in `select\_all' E:/SCM/BitNami Redmine Stack/apps/redmine/vendor/rails/activerecord/lib/active\_record/connection\_adapters/abstract/query\_cache.rb:81:in `cache\_sql' E:/SCM/BitNami Redmine Stack/apps/redmine/vendor/rails/activerecord/lib/active\_record/connection\_adapters/abstract/query\_cache.rb:60:in `select\_all' E:/SCM/BitNami Redmine Stack/apps/redmine/vendor/rails/activerecord/lib/active\_record/base.rb:661:in `find\_by\_sql' E:/SCM/BitNami Redmine Stack/apps/redmine/vendor/rails/activerecord/lib/active\_record/base.rb:1548:in `find\_every' E:/SCM/BitNami Redmine Stack/apps/redmine/vendor/rails/activerecord/lib/active\_record/base.rb:615:in `find' E:/SCM/BitNami Redmine Stack/apps/redmine/vendor/plugins/acts\_as\_customizable/lib/acts\_as\_customizable.rb:49:in `available custom fields' E:/SCM/BitNami Redmine Stack/apps/redmine/vendor/plugins/acts\_as\_customizable/lib/acts\_as\_customizable.rb:62:in `custom\_field\_values' E:/SCM/BitNami Redmine Stack/apps/redmine/vendor/plugins/acts\_as\_customizable/lib/acts\_as\_customizable.rb:75:in `save\_custom\_field\_values' E:/SCM/BitNami Redmine Stack/apps/redmine/vendor/rails/activesupport/lib/active\_support/callbacks.rb:178:in `send' E:/SCM/BitNami Redmine Stack/apps/redmine/vendor/rails/activesupport/lib/active\_support/callbacks.rb:178:in `evaluate\_method' E:/SCM/BitNami Redmine Stack/apps/redmine/vendor/rails/activesupport/lib/active\_support/callbacks.rb:166:in `call' E:/SCM/BitNami Redmine Stack/apps/redmine/vendor/rails/activesupport/lib/active\_support/callbacks.rb:93:in `run' E:/SCM/BitNami Redmine Stack/apps/redmine/vendor/rails/activesupport/lib/active\_support/callbacks.rb:92:in `each' E:/SCM/BitNami Redmine Stack/apps/redmine/vendor/rails/activesupport/lib/active\_support/callbacks.rb:92:in `send' E:/SCM/BitNami Redmine Stack/apps/redmine/vendor/rails/activesupport/lib/active\_support/callbacks.rb:92:in `run' E:/SCM/BitNami Redmine Stack/apps/redmine/vendor/rails/activesupport/lib/active\_support/callbacks.rb:276:in `run\_callbacks' E:/SCM/BitNami Redmine Stack/apps/redmine/vendor/rails/activerecord/lib/active\_record/callbacks.rb:344:in `callback' E:/SCM/BitNami Redmine Stack/apps/redmine/vendor/rails/activerecord/lib/active\_record/callbacks.rb:251:in `create\_or\_update' E:/SCM/BitNami Redmine Stack/apps/redmine/vendor/rails/activerecord/lib/active\_record/base.rb:2538:in `save\_without\_validation' E:/SCM/BitNami Redmine Stack/apps/redmine/vendor/rails/activerecord/lib/active\_record/validations.rb:1078:in `save\_without\_dirty' E:/SCM/BitNami Redmine Stack/apps/redmine/vendor/rails/activerecord/lib/active\_record/dirty.rb:79:in `save\_without\_transactions' E:/SCM/BitNami Redmine Stack/apps/redmine/vendor/rails/activerecord/lib/active\_record/transactions.rb:229:in `send' E:/SCM/BitNami Redmine Stack/apps/redmine/vendor/rails/activerecord/lib/active\_record/transactions.rb:229:in `with\_transaction\_returning\_status' E:/SCM/BitNami Redmine Stack/apps/redmine/vendor/rails/activerecord/lib/active\_record/connection\_adapters/abstract/database\_statements.rb:136:in `transaction' E:/SCM/BitNami Redmine Stack/apps/redmine/vendor/rails/activerecord/lib/active\_record/transactions.rb:182:in `transaction' E:/SCM/BitNami Redmine Stack/apps/redmine/vendor/rails/activerecord/lib/active\_record/transactions.rb:228:in `with\_transaction\_returning\_status' E:/SCM/BitNami Redmine Stack/apps/redmine/vendor/rails/activerecord/lib/active\_record/transactions.rb:196:in `save' E:/SCM/BitNami Redmine Stack/apps/redmine/vendor/rails/activerecord/lib/active\_record/transactions.rb:208:in `rollback active record state!' E:/SCM/BitNami Redmine Stack/apps/redmine/vendor/rails/activerecord/lib/active\_record/transactions.rb:196:in `save' E:/SCM/BitNami Redmine Stack/apps/redmine/vendor/rails/activerecord/lib/active\_record/base.rb:2622:in `update\_attribute' E:/SCM/BitNami Redmine Stack/apps/redmine/vendor/rails/actionpack/lib/action\_controller/base.rb:1331:in `send' E:/SCM/BitNami Redmine Stack/apps/redmine/vendor/rails/actionpack/lib/action\_controller/base.rb:1331:in

`perform\_action\_without\_filters' E:/SCM/BitNami Redmine Stack/apps/redmine/vendor/rails/actionpack/lib/action\_controller/filters.rb:617:in `call\_filters' E:/SCM/BitNami Redmine Stack/apps/redmine/vendor/rails/actionpack/lib/action\_controller/filters.rb:610:in `perform\_action\_without\_benchmark' E:/SCM/BitNami Redmine Stack/apps/redmine/vendor/rails/actionpack/lib/action\_controller/benchmarking.rb:68:in `perform\_action\_without\_rescue' E:/SCM/BitNami Redmine Stack/apps/redmine/vendor/rails/activesupport/lib/active\_support/core\_ext/benchmark.rb:17:in `ms' E:/SCM/BitNami Redmine Stack/ruby/lib/ruby/1.8/benchmark.rb:308:in `realtime' E:/SCM/BitNami Redmine Stack/apps/redmine/vendor/rails/activesupport/lib/active\_support/core\_ext/benchmark.rb:17:in `ms' E:/SCM/BitNami Redmine Stack/apps/redmine/vendor/rails/actionpack/lib/action\_controller/benchmarking.rb:68:in `perform\_action\_without\_rescue' E:/SCM/BitNami Redmine Stack/apps/redmine/vendor/rails/actionpack/lib/action\_controller/rescue.rb:160:in `perform\_action\_without\_flash' E:/SCM/BitNami Redmine Stack/apps/redmine/vendor/rails/actionpack/lib/action\_controller/flash.rb:146:in `perform\_action' E:/SCM/BitNami Redmine Stack/apps/redmine/vendor/rails/actionpack/lib/action\_controller/base.rb:532:in `send' E:/SCM/BitNami Redmine Stack/apps/redmine/vendor/rails/actionpack/lib/action\_controller/base.rb:532:in `process\_without\_filters' E:/SCM/BitNami Redmine Stack/apps/redmine/vendor/rails/actionpack/lib/action\_controller/filters.rb:606:in `process' E:/SCM/BitNami Redmine Stack/apps/redmine/vendor/rails/actionpack/lib/action\_controller/base.rb:391:in `process' E:/SCM/BitNami Redmine Stack/apps/redmine/vendor/rails/actionpack/lib/action\_controller/base.rb:386:in `call' E:/SCM/BitNami Redmine Stack/apps/redmine/vendor/rails/actionpack/lib/action\_controller/routing/route\_set.rb:437:in `call' E:/SCM/BitNami Redmine Stack/apps/redmine/vendor/rails/actionpack/lib/action\_controller/dispatcher.rb:87:in `dispatch' E:/SCM/BitNami Redmine Stack/apps/redmine/vendor/rails/actionpack/lib/action\_controller/dispatcher.rb:121:in `\_call' E:/SCM/BitNami Redmine Stack/apps/redmine/vendor/rails/actionpack/lib/action\_controller/dispatcher.rb:130 E:/SCM/BitNami Redmine Stack/apps/redmine/vendor/rails/activerecord/lib/active\_record/query\_cache.rb:29:in `call' E:/SCM/BitNami Redmine Stack/apps/redmine/vendor/rails/activerecord/lib/active\_record/query\_cache.rb:29:in `call' E:/SCM/BitNami Redmine Stack/apps/redmine/vendor/rails/activerecord/lib/active\_record/connection\_adapters/abstract/query\_cache.rb:34:in `cache' E:/SCM/BitNami Redmine Stack/apps/redmine/vendor/rails/activerecord/lib/active\_record/query\_cache.rb:9:in `cache' E:/SCM/BitNami Redmine Stack/apps/redmine/vendor/rails/activerecord/lib/active\_record/query\_cache.rb:28:in `call' E:/SCM/BitNami Redmine Stack/apps/redmine/vendor/rails/activerecord/lib/active\_record/connection\_adapters/abstract/connection\_pool.rb:361:in `call' E:/SCM/BitNami Redmine Stack/apps/redmine/vendor/rails/actionpack/lib/action\_controller/string\_coercion.rb:25:in `call' E:/SCM/BitNami Redmine Stack/ruby/lib/ruby/gems/1.8/gems/rack-1.0.1/lib/rack/head.rb:9:in `call' E:/SCM/BitNami Redmine Stack/ruby/lib/ruby/gems/1.8/gems/rack-1.0.1/lib/rack/methodoverride.rb:24:in `call' E:/SCM/BitNami Redmine Stack/apps/redmine/vendor/rails/actionpack/lib/action\_controller/params\_parser.rb:15:in `call' E:/SCM/BitNami Redmine Stack/apps/redmine/vendor/rails/actionpack/lib/action\_controller/session/cookie\_store.rb:93:in `call' E:/SCM/BitNami Redmine Stack/apps/redmine/vendor/rails/actionpack/lib/action\_controller/failsafe.rb:26:in `call' E:/SCM/BitNami Redmine Stack/ruby/lib/ruby/gems/1.8/gems/rack-1.0.1/lib/rack/lock.rb:11:in `call' E:/SCM/BitNami Redmine Stack/ruby/lib/ruby/gems/1.8/gems/rack-1.0.1/lib/rack/lock.rb:11:in `synchronize' E:/SCM/BitNami Redmine Stack/ruby/lib/ruby/gems/1.8/gems/rack-1.0.1/lib/rack/lock.rb:11:in `call' E:/SCM/BitNami Redmine Stack/apps/redmine/vendor/rails/actionpack/lib/action\_controller/dispatcher.rb:106:in `call' E:/SCM/BitNami Redmine Stack/apps/redmine/vendor/rails/actionpack/lib/action\_controller/cgi\_process.rb:44:in `dispatch\_cgi' E:/SCM/BitNami Redmine Stack/apps/redmine/vendor/rails/actionpack/lib/action\_controller/dispatcher.rb:101:in `dispatch\_cgi' E:/SCM/BitNami Redmine Stack/apps/redmine/vendor/rails/actionpack/lib/action\_controller/dispatcher.rb:27:in `dispatch' E:/SCM/BitNami Redmine Stack/ruby/lib/ruby/gems/1.8/gems/mongrel-1.1.5-x86-mingw32/lib/mongrel/rails.rb:76:in `process' E:/SCM/BitNami Redmine Stack/ruby/lib/ruby/gems/1.8/gems/mongrel-1.1.5-x86-mingw32/lib/mongrel/rails.rb:74:in `synchronize' E:/SCM/BitNami Redmine Stack/ruby/lib/ruby/gems/1.8/gems/mongrel-1.1.5-x86-mingw32/lib/mongrel/rails.rb:74:in `process' E:/SCM/BitNami Redmine Stack/ruby/lib/ruby/gems/1.8/gems/mongrel-1.1.5-x86-mingw32/lib/mongrel.rb:159:in `process\_client' E:/SCM/BitNami Redmine Stack/ruby/lib/ruby/gems/1.8/gems/mongrel-1.1.5-x86-mingw32/lib/mongrel.rb:158:in `each' E:/SCM/BitNami Redmine Stack/ruby/lib/ruby/gems/1.8/gems/mongrel-1.1.5-x86-mingw32/lib/mongrel.rb:158:in `process\_client' E:/SCM/BitNami Redmine Stack/ruby/lib/ruby/gems/1.8/gems/mongrel-1.1.5-x86-mingw32/lib/mongrel.rb:285:in `run' E:/SCM/BitNami Redmine Stack/ruby/lib/ruby/gems/1.8/gems/mongrel-1.1.5-x86-mingw32/lib/mongrel.rb:285:in `initialize' E:/SCM/BitNami Redmine Stack/ruby/lib/ruby/gems/1.8/gems/mongrel-1.1.5-x86-mingw32/lib/mongrel.rb:285:in `new' E:/SCM/BitNami Redmine Stack/ruby/lib/ruby/gems/1.8/gems/mongrel-1.1.5-x86-mingw32/lib/mongrel.rb:285:in `run' E:/SCM/BitNami Redmine Stack/ruby/lib/ruby/gems/1.8/gems/mongrel-1.1.5-x86-mingw32/lib/mongrel.rb:268:in `initialize' E:/SCM/BitNami Redmine Stack/ruby/lib/ruby/gems/1.8/gems/mongrel-1.1.5-x86-mingw32/lib/mongrel.rb:268:in `new' E:/SCM/BitNami Redmine Stack/ruby/lib/ruby/gems/1.8/gems/mongrel-1.1.5-x86-mingw32/lib/mongrel.rb:268:in `run' E:/SCM/BitNami Redmine Stack/ruby/lib/ruby/gems/1.8/gems/mongrel-1.1.5-x86-mingw32/lib/mongrel/configurator.rb:282:in `run' E:/SCM/BitNami Redmine Stack/ruby/lib/ruby/gems/1.8/gems/mongrel-1.1.5-x86-mingw32/lib/mongrel/configurator.rb:281:in `each' E:/SCM/BitNami Redmine Stack/ruby/lib/ruby/gems/1.8/gems/mongrel-1.1.5-x86-mingw32/lib/mongrel/configurator.rb:281:in `run' E:/SCM/BitNami Redmine Stack/ruby/lib/ruby/gems/1.8/gems/mongrel-1.1.5-x86-mingw32/bin/mongrel\_rails:128:in `run' E:/SCM/BitNami Redmine Stack/ruby/lib/ruby/gems/1.8/gems/mongrel-1.1.5-x86-mingw32/lib/mongrel/command.rb:212:in `run' E:/SCM/BitNami Redmine Stack/ruby/lib/ruby/gems/1.8/gems/mongrel-1.1.5-x86-mingw32/bin/mongrel\_rails:281 E:/SCM/BitNami Redmine Stack/ruby/bin/mongrel\_rails:19:in `load' E:/SCM/BitNami Redmine Stack/ruby/bin/mongrel\_rails:19 E:/SCM/BitNami Redmine Stack/apps/redmine/vendor/rails/activerecord/lib/active\_record/connection\_adapters/abstract\_adapter.rb:219:in `log'

E:/SCM/BitNami Redmine Stack/apps/redmine/vendor/rails/activerecord/lib/active\_record/connection\_adapters/mysql\_adapter.rb:323:in `execute' E:/SCM/BitNami Redmine Stack/apps/redmine/vendor/rails/activerecord/lib/active\_record/connection\_adapters/mysql\_adapter.rb:608:in `select' E:/SCM/BitNami Redmine Stack/apps/redmine/vendor/rails/activerecord/lib/active\_record/connection\_adapters/abstract/database\_statements.rb:7:in `select all without query cache' E:/SCM/BitNami Redmine Stack/apps/redmine/vendor/rails/activerecord/lib/active\_record/connection\_adapters/abstract/query\_cache.rb:60:in `select\_all' E:/SCM/BitNami Redmine Stack/apps/redmine/vendor/rails/activerecord/lib/active\_record/connection\_adapters/abstract/query\_cache.rb:81:in `cache\_sql' E:/SCM/BitNami Redmine Stack/apps/redmine/vendor/rails/activerecord/lib/active\_record/connection\_adapters/abstract/query\_cache.rb:60:in `select\_all' E:/SCM/BitNami Redmine Stack/apps/redmine/vendor/rails/activerecord/lib/active\_record/base.rb:661:in `find\_by\_sql' E:/SCM/BitNami Redmine Stack/apps/redmine/vendor/rails/activerecord/lib/active\_record/base.rb:1548:in `find\_every' E:/SCM/BitNami Redmine Stack/apps/redmine/vendor/rails/activerecord/lib/active\_record/base.rb:615:in `find' E:/SCM/BitNami Redmine Stack/apps/redmine/vendor/plugins/acts\_as\_customizable/lib/acts\_as\_customizable.rb:49:in `available custom fields' E:/SCM/BitNami Redmine Stack/apps/redmine/vendor/plugins/acts\_as\_customizable/lib/acts\_as\_customizable.rb:62:in `custom\_field\_values' E:/SCM/BitNami Redmine Stack/apps/redmine/vendor/plugins/acts\_as\_customizable/lib/acts\_as\_customizable.rb:75:in `save\_custom\_field\_values' E:/SCM/BitNami Redmine Stack/apps/redmine/vendor/rails/activesupport/lib/active\_support/callbacks.rb:178:in `send' E:/SCM/BitNami Redmine Stack/apps/redmine/vendor/rails/activesupport/lib/active\_support/callbacks.rb:178:in `evaluate\_method' E:/SCM/BitNami Redmine Stack/apps/redmine/vendor/rails/activesupport/lib/active\_support/callbacks.rb:166:in `call' E:/SCM/BitNami Redmine Stack/apps/redmine/vendor/rails/activesupport/lib/active\_support/callbacks.rb:93:in `run' E:/SCM/BitNami Redmine Stack/apps/redmine/vendor/rails/activesupport/lib/active\_support/callbacks.rb:92:in `each' E:/SCM/BitNami Redmine Stack/apps/redmine/vendor/rails/activesupport/lib/active\_support/callbacks.rb:92:in `send' E:/SCM/BitNami Redmine Stack/apps/redmine/vendor/rails/activesupport/lib/active\_support/callbacks.rb:92:in `run' E:/SCM/BitNami Redmine Stack/apps/redmine/vendor/rails/activesupport/lib/active\_support/callbacks.rb:276:in `run\_callbacks' E:/SCM/BitNami Redmine Stack/apps/redmine/vendor/rails/activerecord/lib/active\_record/callbacks.rb:344:in `callback' E:/SCM/BitNami Redmine Stack/apps/redmine/vendor/rails/activerecord/lib/active\_record/callbacks.rb:251:in `create\_or\_update' E:/SCM/BitNami Redmine Stack/apps/redmine/vendor/rails/activerecord/lib/active\_record/base.rb:2538:in `save\_without\_validation' E:/SCM/BitNami Redmine Stack/apps/redmine/vendor/rails/activerecord/lib/active\_record/validations.rb:1078:in `save\_without\_dirty' E:/SCM/BitNami Redmine Stack/apps/redmine/vendor/rails/activerecord/lib/active\_record/dirty.rb:79:in `save\_without\_transactions' E:/SCM/BitNami Redmine Stack/apps/redmine/vendor/rails/activerecord/lib/active\_record/transactions.rb:229:in `send' E:/SCM/BitNami Redmine Stack/apps/redmine/vendor/rails/activerecord/lib/active\_record/transactions.rb:229:in `with\_transaction\_returning\_status' E:/SCM/BitNami Redmine Stack/apps/redmine/vendor/rails/activerecord/lib/active\_record/connection\_adapters/abstract/database\_statements.rb:136:in `transaction' E:/SCM/BitNami Redmine Stack/apps/redmine/vendor/rails/activerecord/lib/active\_record/transactions.rb:182:in `transaction' E:/SCM/BitNami Redmine Stack/apps/redmine/vendor/rails/activerecord/lib/active\_record/transactions.rb:228:in `with\_transaction\_returning\_status' E:/SCM/BitNami Redmine Stack/apps/redmine/vendor/rails/activerecord/lib/active\_record/transactions.rb:196:in `save' E:/SCM/BitNami Redmine Stack/apps/redmine/vendor/rails/activerecord/lib/active\_record/transactions.rb:208:in `rollback\_active\_record\_state!' E:/SCM/BitNami Redmine Stack/apps/redmine/vendor/rails/activerecord/lib/active\_record/transactions.rb:196:in `save' E:/SCM/BitNami Redmine Stack/apps/redmine/vendor/rails/activerecord/lib/active\_record/base.rb:2622:in `update\_attribute' E:/SCM/BitNami Redmine Stack/apps/redmine/app/models/user.rb:123:in `try\_to\_login' E:/SCM/BitNami Redmine Stack/apps/redmine/app/controllers/account\_controller.rb:144:in `password\_authentication' E:/SCM/BitNami Redmine Stack/apps/redmine/app/controllers/account\_controller.rb:34:in `login' E:/SCM/BitNami Redmine Stack/apps/redmine/vendor/rails/actionpack/lib/action\_controller/base.rb:1331:in `send' E:/SCM/BitNami Redmine Stack/apps/redmine/vendor/rails/actionpack/lib/action\_controller/base.rb:1331:in `perform\_action\_without\_filters' E:/SCM/BitNami Redmine Stack/apps/redmine/vendor/rails/actionpack/lib/action\_controller/filters.rb:617:in `call\_filters' E:/SCM/BitNami Redmine Stack/apps/redmine/vendor/rails/actionpack/lib/action\_controller/filters.rb:610:in `perform\_action\_without\_benchmark' E:/SCM/BitNami Redmine Stack/apps/redmine/vendor/rails/actionpack/lib/action\_controller/benchmarking.rb:68:in `perform\_action\_without\_rescue' E:/SCM/BitNami Redmine Stack/apps/redmine/vendor/rails/activesupport/lib/active\_support/core\_ext/benchmark.rb:17:in `ms' E:/SCM/BitNami Redmine Stack/ruby/lib/ruby/1.8/benchmark.rb:308:in `realtime' E:/SCM/BitNami Redmine Stack/apps/redmine/vendor/rails/activesupport/lib/active\_support/core\_ext/benchmark.rb:17:in `ms' E:/SCM/BitNami Redmine Stack/apps/redmine/vendor/rails/actionpack/lib/action\_controller/benchmarking.rb:68:in `perform\_action\_without\_rescue' E:/SCM/BitNami Redmine Stack/apps/redmine/vendor/rails/actionpack/lib/action\_controller/rescue.rb:160:in `perform\_action\_without\_flash'

```
E:/SCM/BitNami Redmine Stack/apps/redmine/vendor/rails/actionpack/lib/action_controller/flash.rb:146:in `perform_action'
E:/SCM/BitNami Redmine Stack/apps/redmine/vendor/rails/actionpack/lib/action_controller/base.rb:532:in `send'
E:/SCM/BitNami Redmine Stack/apps/redmine/vendor/rails/actionpack/lib/action_controller/base.rb:532:in `process_without_filters'
E:/SCM/BitNami Redmine Stack/apps/redmine/vendor/rails/actionpack/lib/action_controller/filters.rb:606:in `process'
E:/SCM/BitNami Redmine Stack/apps/redmine/vendor/rails/actionpack/lib/action_controller/base.rb:391:in `process'
E:/SCM/BitNami Redmine Stack/apps/redmine/vendor/rails/actionpack/lib/action_controller/base.rb:386:in `call'
E:/SCM/BitNami Redmine Stack/apps/redmine/vendor/rails/actionpack/lib/action_controller/routing/route_set.rb:437:in `call'
E:/SCM/BitNami Redmine Stack/apps/redmine/vendor/rails/actionpack/lib/action_controller/dispatcher.rb:87:in `dispatch'
E:/SCM/BitNami Redmine Stack/apps/redmine/vendor/rails/actionpack/lib/action_controller/dispatcher.rb:121:in `_call'
E:/SCM/BitNami Redmine Stack/apps/redmine/vendor/rails/actionpack/lib/action_controller/dispatcher.rb:130
E:/SCM/BitNami Redmine Stack/apps/redmine/vendor/rails/activerecord/lib/active_record/query_cache.rb:29:in `call'
E:/SCM/BitNami Redmine Stack/apps/redmine/vendor/rails/activerecord/lib/active_record/query_cache.rb:29:in `call'
E:/SCM/BitNami Redmine
Stack/apps/redmine/vendor/rails/activerecord/lib/active_record/connection_adapters/abstract/query_cache.rb:34:in `cache'
E:/SCM/BitNami Redmine Stack/apps/redmine/vendor/rails/activerecord/lib/active_record/query_cache.rb:9:in `cache'
E:/SCM/BitNami Redmine Stack/apps/redmine/vendor/rails/activerecord/lib/active_record/query_cache.rb:28:in `call'
E:/SCM/BitNami Redmine
Stack/apps/redmine/vendor/rails/activerecord/lib/active_record/connection_adapters/abstract/connection_pool.rb:361:in `call'
E:/SCM/BitNami Redmine Stack/apps/redmine/vendor/rails/actionpack/lib/action_controller/string_coercion.rb:25:in `call'
E:/SCM/BitNami Redmine Stack/ruby/lib/ruby/gems/1.8/gems/rack-1.0.1/lib/rack/head.rb:9:in `call'
E:/SCM/BitNami Redmine Stack/ruby/lib/ruby/gems/1.8/gems/rack-1.0.1/lib/rack/methodoverride.rb:24:in `call'
E:/SCM/BitNami Redmine Stack/apps/redmine/vendor/rails/actionpack/lib/action_controller/params_parser.rb:15:in `call'
E:/SCM/BitNami Redmine Stack/apps/redmine/vendor/rails/actionpack/lib/action_controller/session/cookie_store.rb:93:in `call'
E:/SCM/BitNami Redmine Stack/apps/redmine/vendor/rails/actionpack/lib/action_controller/failsafe.rb:26:in `call'
E:/SCM/BitNami Redmine Stack/ruby/lib/ruby/gems/1.8/gems/rack-1.0.1/lib/rack/lock.rb:11:in `call'
E:/SCM/BitNami Redmine Stack/ruby/lib/ruby/gems/1.8/gems/rack-1.0.1/lib/rack/lock.rb:11:in `synchronize'
E:/SCM/BitNami Redmine Stack/ruby/lib/ruby/gems/1.8/gems/rack-1.0.1/lib/rack/lock.rb:11:in `call'
E:/SCM/BitNami Redmine Stack/apps/redmine/vendor/rails/actionpack/lib/action_controller/dispatcher.rb:106:in `call'
E:/SCM/BitNami Redmine Stack/apps/redmine/vendor/rails/actionpack/lib/action_controller/cgi_process.rb:44:in `dispatch_cgi'
E:/SCM/BitNami Redmine Stack/apps/redmine/vendor/rails/actionpack/lib/action_controller/dispatcher.rb:101:in `dispatch_cgi'
E:/SCM/BitNami Redmine Stack/apps/redmine/vendor/rails/actionpack/lib/action_controller/dispatcher.rb:27:in `dispatch'
E:/SCM/BitNami Redmine Stack/ruby/lib/ruby/gems/1.8/gems/mongrel-1.1.5-x86-mingw32/lib/mongrel/rails.rb:76:in `process'
E:/SCM/BitNami Redmine Stack/ruby/lib/ruby/gems/1.8/gems/mongrel-1.1.5-x86-mingw32/lib/mongrel/rails.rb:74:in `synchronize'
E:/SCM/BitNami Redmine Stack/ruby/lib/ruby/gems/1.8/gems/mongrel-1.1.5-x86-mingw32/lib/mongrel/rails.rb:74:in `process'
E:/SCM/BitNami Redmine Stack/ruby/lib/ruby/gems/1.8/gems/mongrel-1.1.5-x86-mingw32/lib/mongrel.rb:159:in `process_client'
E:/SCM/BitNami Redmine Stack/ruby/lib/ruby/gems/1.8/gems/mongrel-1.1.5-x86-mingw32/lib/mongrel.rb:158:in `each'
E:/SCM/BitNami Redmine Stack/ruby/lib/ruby/gems/1.8/gems/mongrel-1.1.5-x86-mingw32/lib/mongrel.rb:158:in `process_client'
E:/SCM/BitNami Redmine Stack/ruby/lib/ruby/gems/1.8/gems/mongrel-1.1.5-x86-mingw32/lib/mongrel.rb:285:in `run'
E:/SCM/BitNami Redmine Stack/ruby/lib/ruby/gems/1.8/gems/mongrel-1.1.5-x86-mingw32/lib/mongrel.rb:285:in `initialize'
E:/SCM/BitNami Redmine Stack/ruby/lib/ruby/gems/1.8/gems/mongrel-1.1.5-x86-mingw32/lib/mongrel.rb:285:in `new'
E:/SCM/BitNami Redmine Stack/ruby/lib/ruby/gems/1.8/gems/mongrel-1.1.5-x86-mingw32/lib/mongrel.rb:285:in `run'
E:/SCM/BitNami Redmine Stack/ruby/lib/ruby/gems/1.8/gems/mongrel-1.1.5-x86-mingw32/lib/mongrel.rb:268:in `initialize'
E:/SCM/BitNami Redmine Stack/ruby/lib/ruby/gems/1.8/gems/mongrel-1.1.5-x86-mingw32/lib/mongrel.rb:268:in `new'
E:/SCM/BitNami Redmine Stack/ruby/lib/ruby/gems/1.8/gems/mongrel-1.1.5-x86-mingw32/lib/mongrel.rb:268:in `run'
E:/SCM/BitNami Redmine Stack/ruby/lib/ruby/gems/1.8/gems/mongrel-1.1.5-x86-mingw32/lib/mongrel/configurator.rb:282:in `run'
E:/SCM/BitNami Redmine Stack/ruby/lib/ruby/gems/1.8/gems/mongrel-1.1.5-x86-mingw32/lib/mongrel/configurator.rb:281:in `each'
E:/SCM/BitNami Redmine Stack/ruby/lib/ruby/gems/1.8/gems/mongrel-1.1.5-x86-mingw32/lib/mongrel/configurator.rb:281:in `run'
E:/SCM/BitNami Redmine Stack/ruby/lib/ruby/gems/1.8/gems/mongrel-1.1.5-x86-mingw32/bin/mongrel_rails:128:in `run'
E:/SCM/BitNami Redmine Stack/ruby/lib/ruby/gems/1.8/gems/mongrel-1.1.5-x86-mingw32/lib/mongrel/command.rb:212:in `run'
E:/SCM/BitNami Redmine Stack/ruby/lib/ruby/gems/1.8/gems/mongrel-1.1.5-x86-mingw32/bin/mongrel_rails:281
E:/SCM/BitNami Redmine Stack/ruby/bin/mongrel_rails:19:in `load'
E:/SCM/BitNami Redmine Stack/ruby/bin/mongrel_rails:19
Request
Parameters:
{"back_url"=>"http%3A%2F%2Flocalhost%3A8080%2Fredmine%2F",
"authenticity_token"=>"fKIPzWv8ejlYmBZ69mJ3+6Uvbv51riiDJPHrKfAIUW0=",
"username"=>"root",
"password"=>"admin",
"login"=>"\text{III} \setminus 302\273"}
Show session dump
Response
Headers:
```
### **History**

### **#1 - 2010-05-09 08:35 - xiaoyu yin**

bitnami redmine stack for redmine 0.9.4

#### **#2 - 2010-05-09 10:32 - Felix Schäfer**

- *Status changed from New to Closed*
- *Resolution set to Invalid*

This bugtracker is only for bug reports and feature requests, please use the "help forum":projects/redmine/boards/2 for support. The short answer however is that not all migrations have been applied correctly.